A keresztrejtvényfejtés széles körben elterjedt népszer¶ játék. Sok változatát fejlesztették ki. A hagyományos változatban a szavak elválasztására fekete mezők szolgálnak. A megfejtésekkel az üres mezők vízszintesen balról jobbra, illetve függőlegesen felülről lefelé tölthetők ki. A mezők számozása a bal felső sarokból indul, ahol a vízszintes vagy függőleges megoldás szava kezdődik. Minden olyan mező számot kap, ahol vízszintesen vagy függőlegesen megfejtés kezdődik. A feladatban szereplő keresztrejtvények egybetűs szavakat nem tartalmaznak. Ha egy mező vízszintes és függőleges szó első betűjét is tartalmazza, akkor csak egy számot kap.

Keresztrejtvény háló ja és számozása:

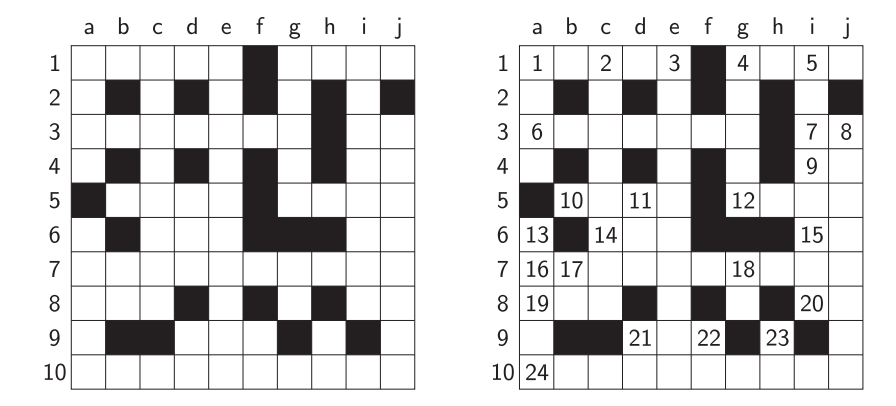

A feladatok megoldásának teszteléséhez rendelkezésünkre áll egy, a honlapunkról letölthető halo.txt fájl, amelyben egy  $N \times M$  (5 < N,  $M$  < 15) méretű keresztrejtvény háló ja van leírva. Az állomány első sorában N és M értéke szerepel szóközzel elválasztva, majd a következő N sor a mezők állapotát tartalmazza. A fekete mezőket " $f$ ", az üreseket "." karakter ábrázolja.

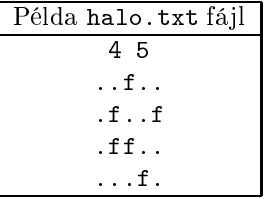

Készítsünk programot i376 néven, amely az alábbi problémákat oldja meg:

Minden képernyőre írást igénylő részfeladat megoldása előtt írjuk ki a feladat sorszámát. Ha a felhasználótól kérünk be adatot, jelenítsük meg a képernyőn, hogy milyen értéket várunk (például a 4. feladat esetén: "4. feladat - Adjunk meg egy mezőt: "). Az ékezetmentes kiírás is elfogadott.

- 1. Olvassuk be a halo.txt állományban talált adatokat, és azok felhasználásával oldjuk meg a következ® feladatokat.
- 2. Írjuk ki a képerny®re, hogy a keresztrejtvény háló jában hány fekete és hány üres mez® van.
- 3. Határozzuk meg azt a sort, illetve azt az oszlopot, amelyben a legtöbb fekete mező van. Ha több ilyen van, akkor a legkisebb sorszámút írassuk ki a képerny®re.
- 4. Kérjük be a felhasználótól a keresztrejtvény egy mezőjének koordinátáját (például: 10h) és írjuk ki, hogy be kell-e ma jd számozni.
- 5. Írjuk ki a képernyőre, hogy a keresztrejtvény hálójában vízszintesen hány  $2, 3, \ldots, 10$  betűs szó helyezhető el.
- 6. A szabályoknak megfelelően számozzuk be a keresztrejtvény mezőit és írjuk az eredményt a szamozott.txt állományba. A mez®k tartalmát 3 karakternyi helyre írjuk ki.
- 7. Írassuk ki, hogy a keresztrejtvénybe írandó szavakhoz hány vízszintes és hány függ®leges meghatározás tartozik.

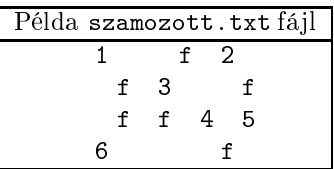

Beküldendő a program forráskódja (i376. pas, i376. cpp, ...), valamint a program rövid dokumentációja (i376. txt, i376.pdf, ...), amely tartalmazza a megoldás leírását, és megadja, hogy a forrásállomány melyik fejlesztő környezetben fordítható.